## **GeneTools Software Gel Image Analysis - Quick Guide**

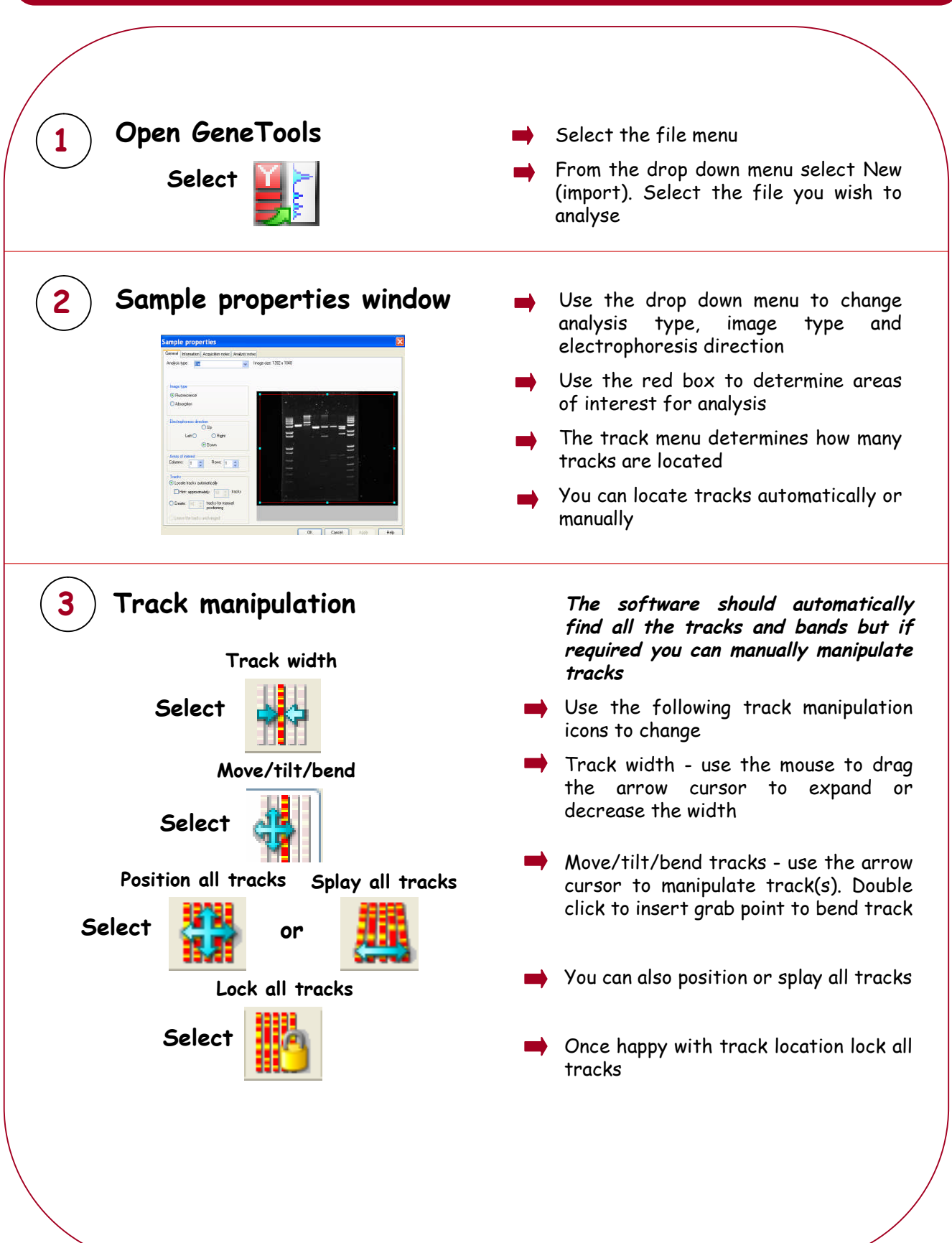

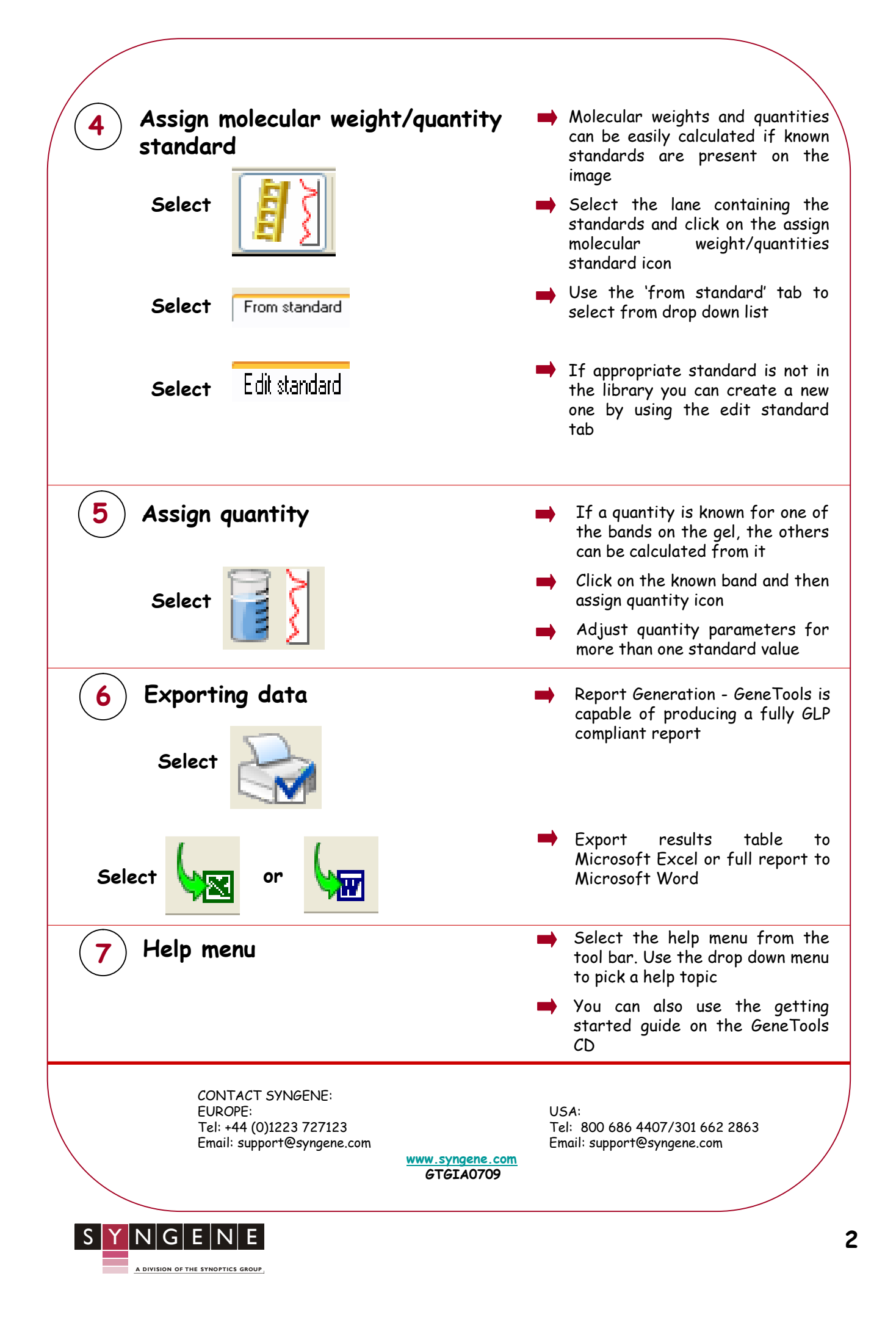